## **Excel & Business Math Video/Class Project #23**

## **Important Formulas for Increase & Decrease Problems: (8 Awesome Examples)**

## **Topics**

<span id="page-0-0"></span>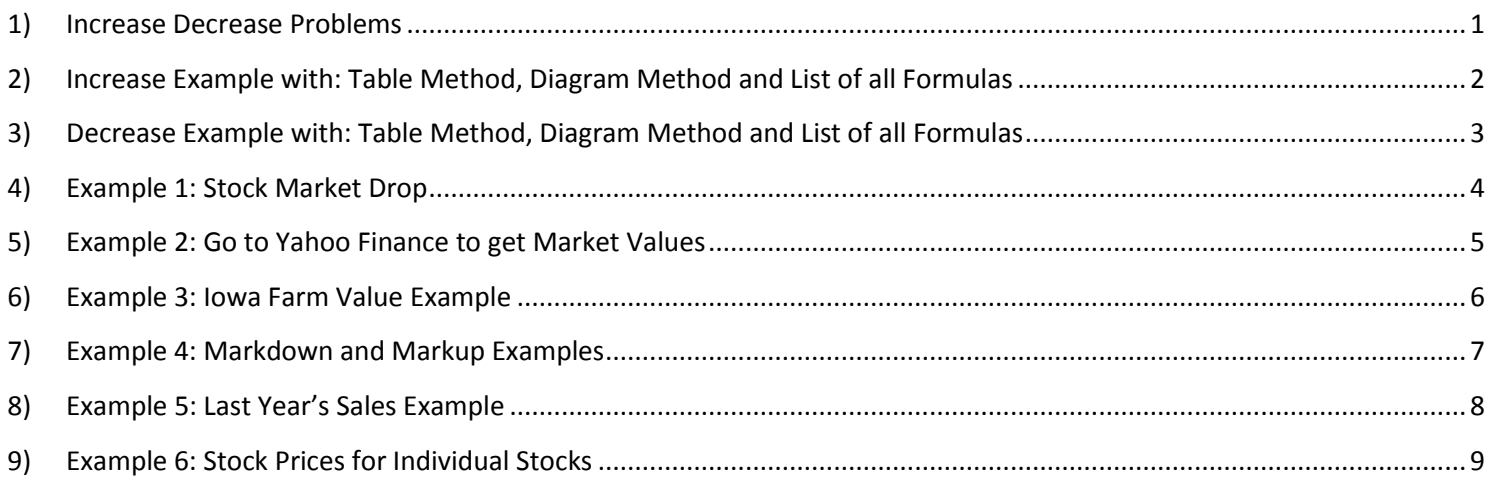

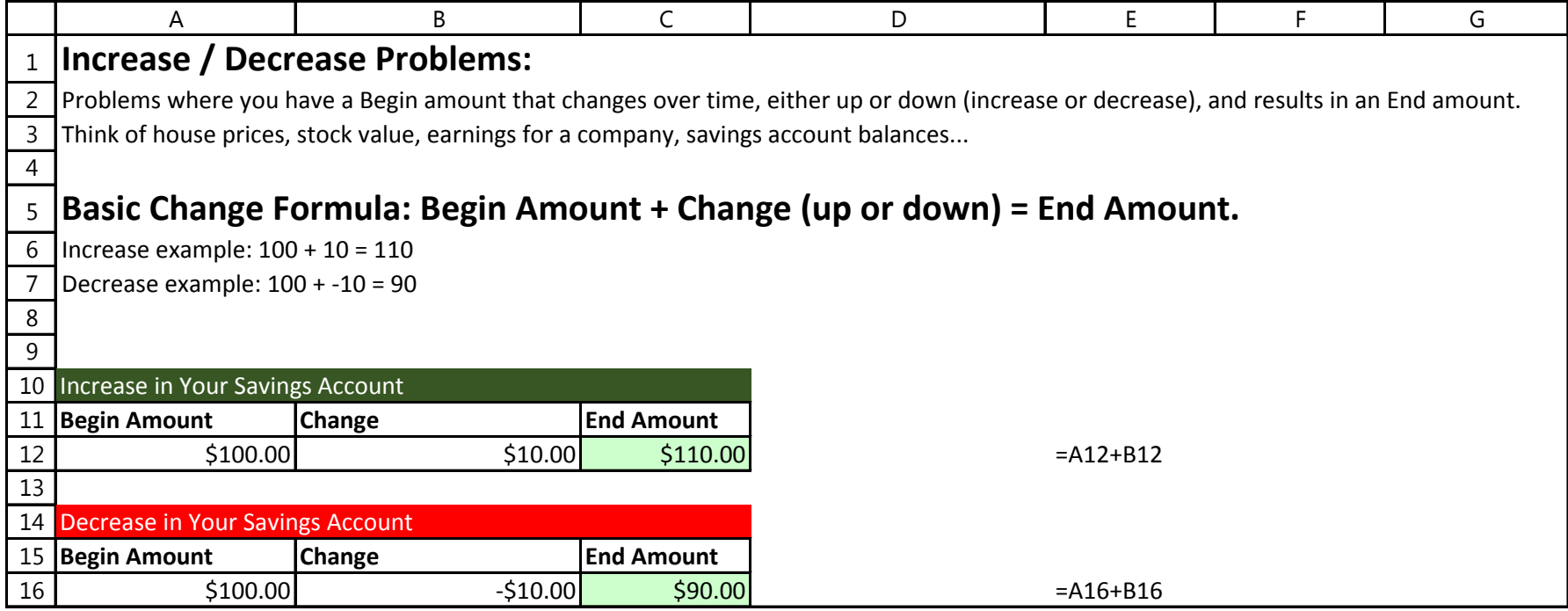

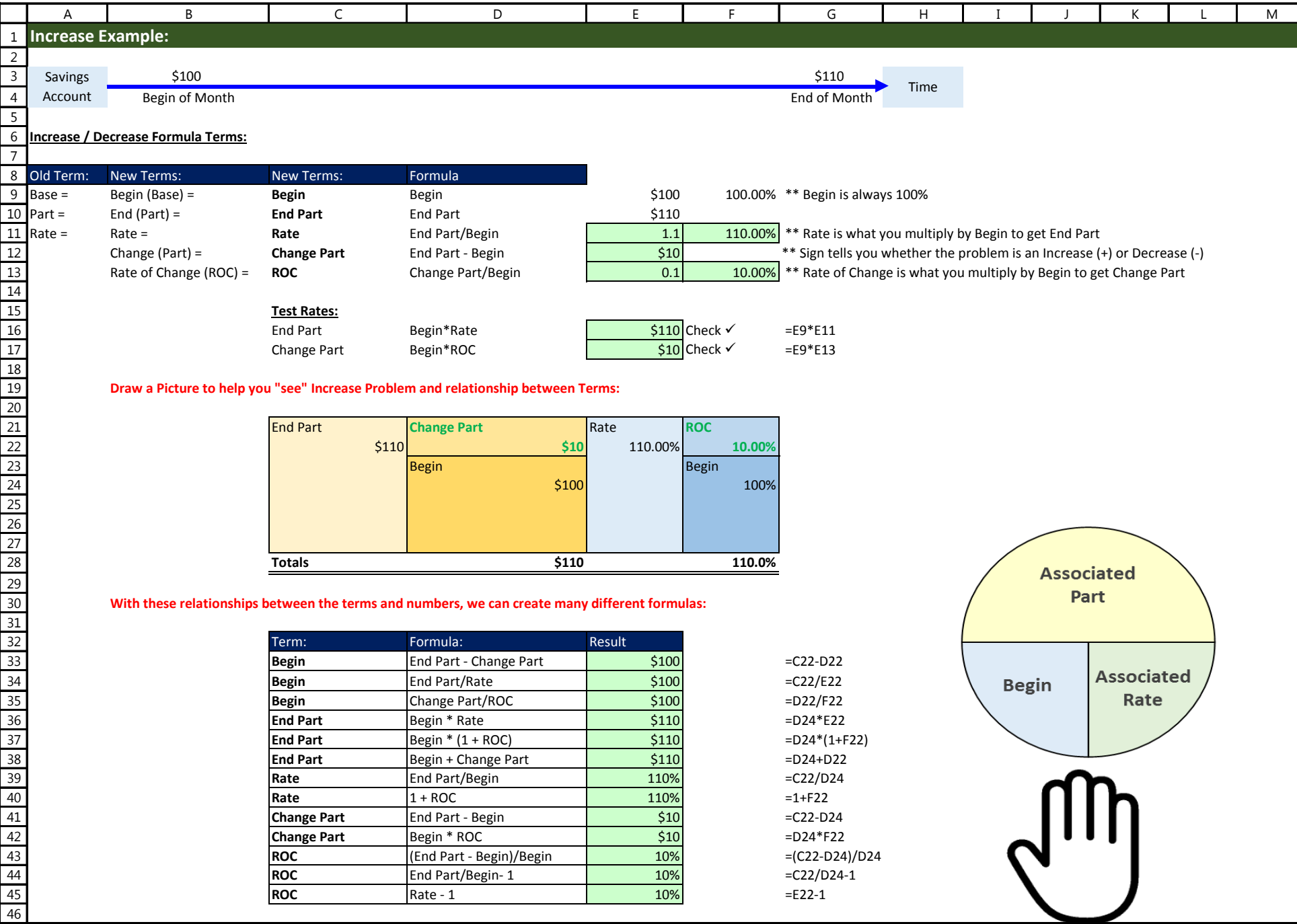

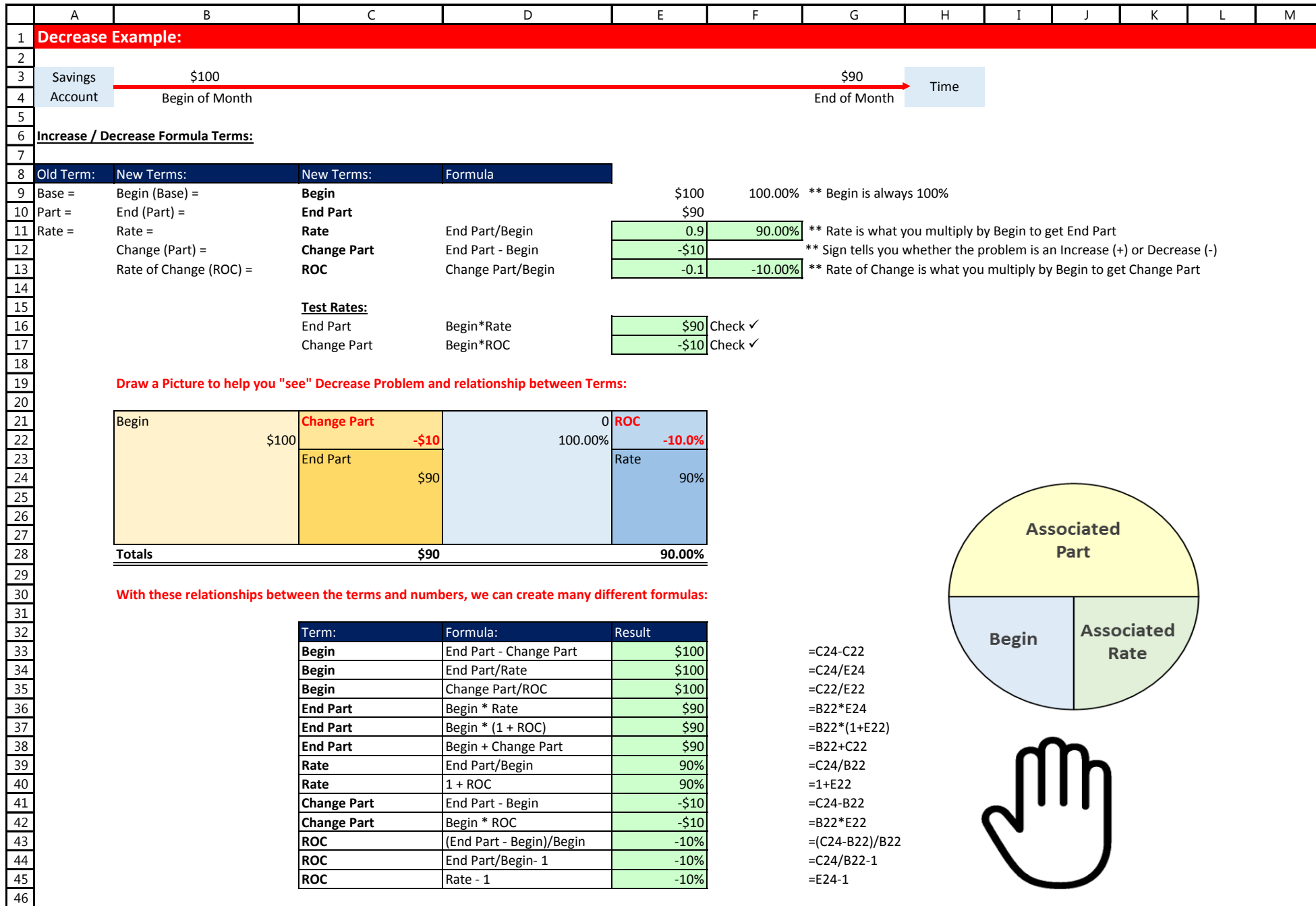

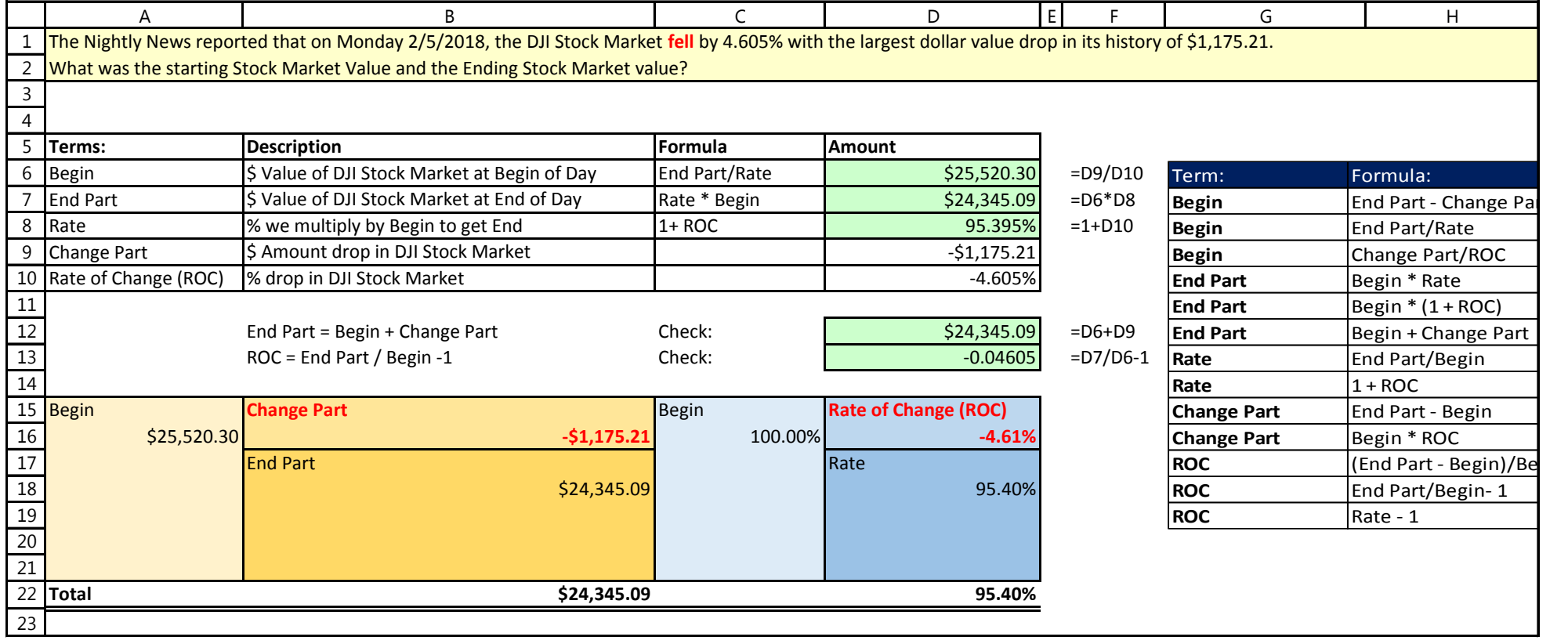

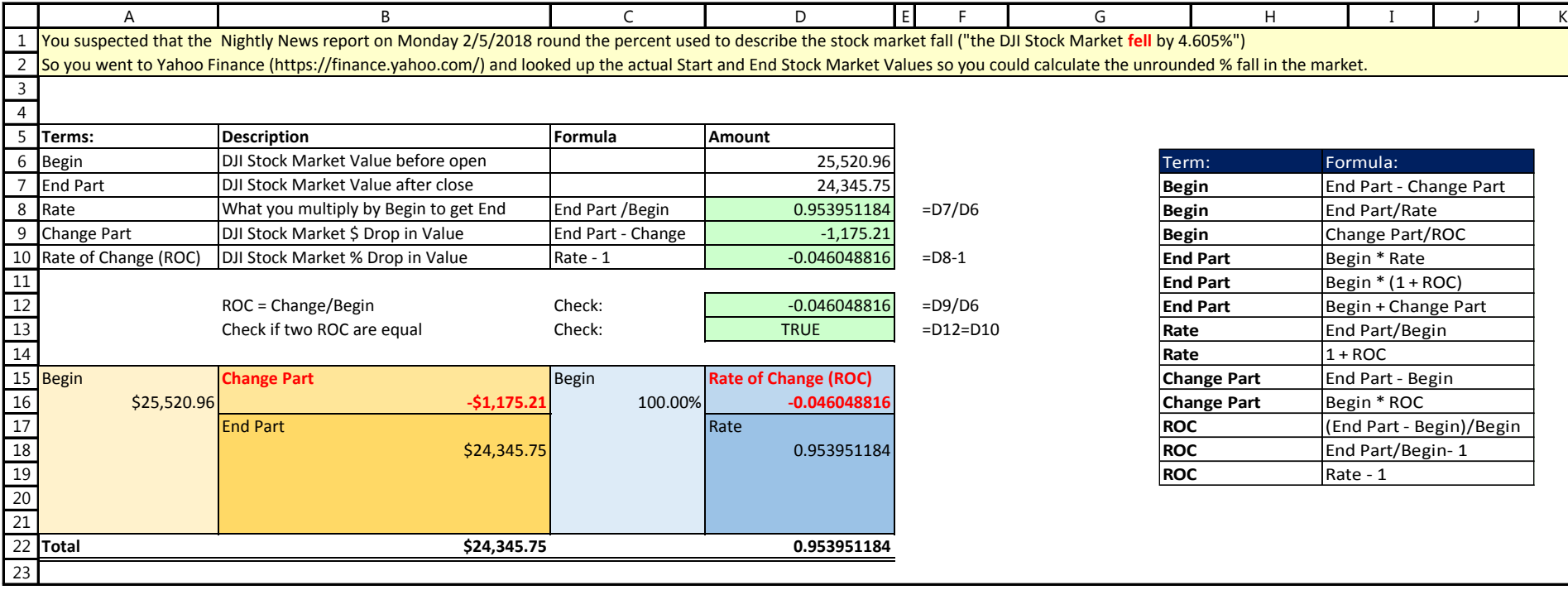

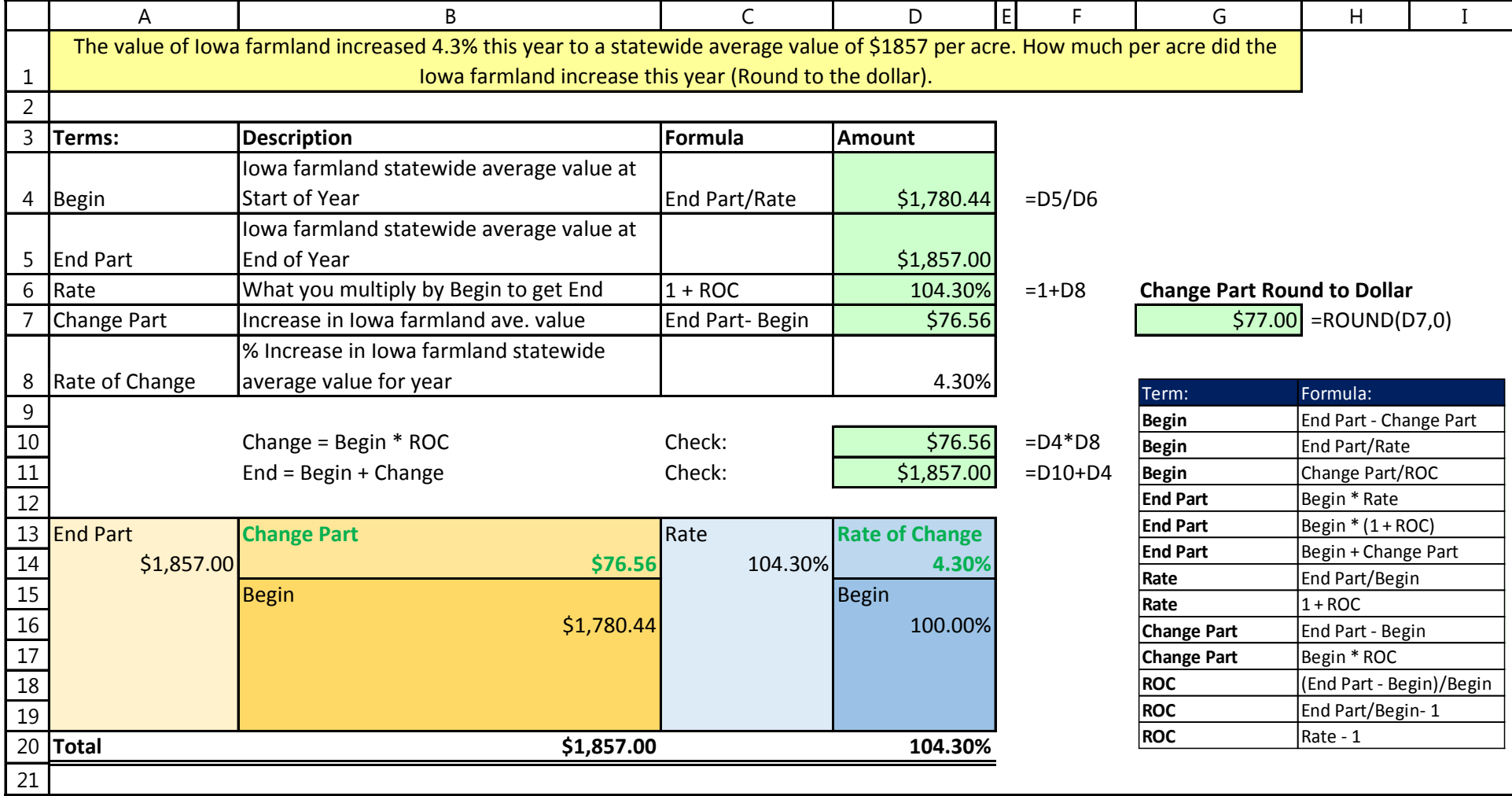

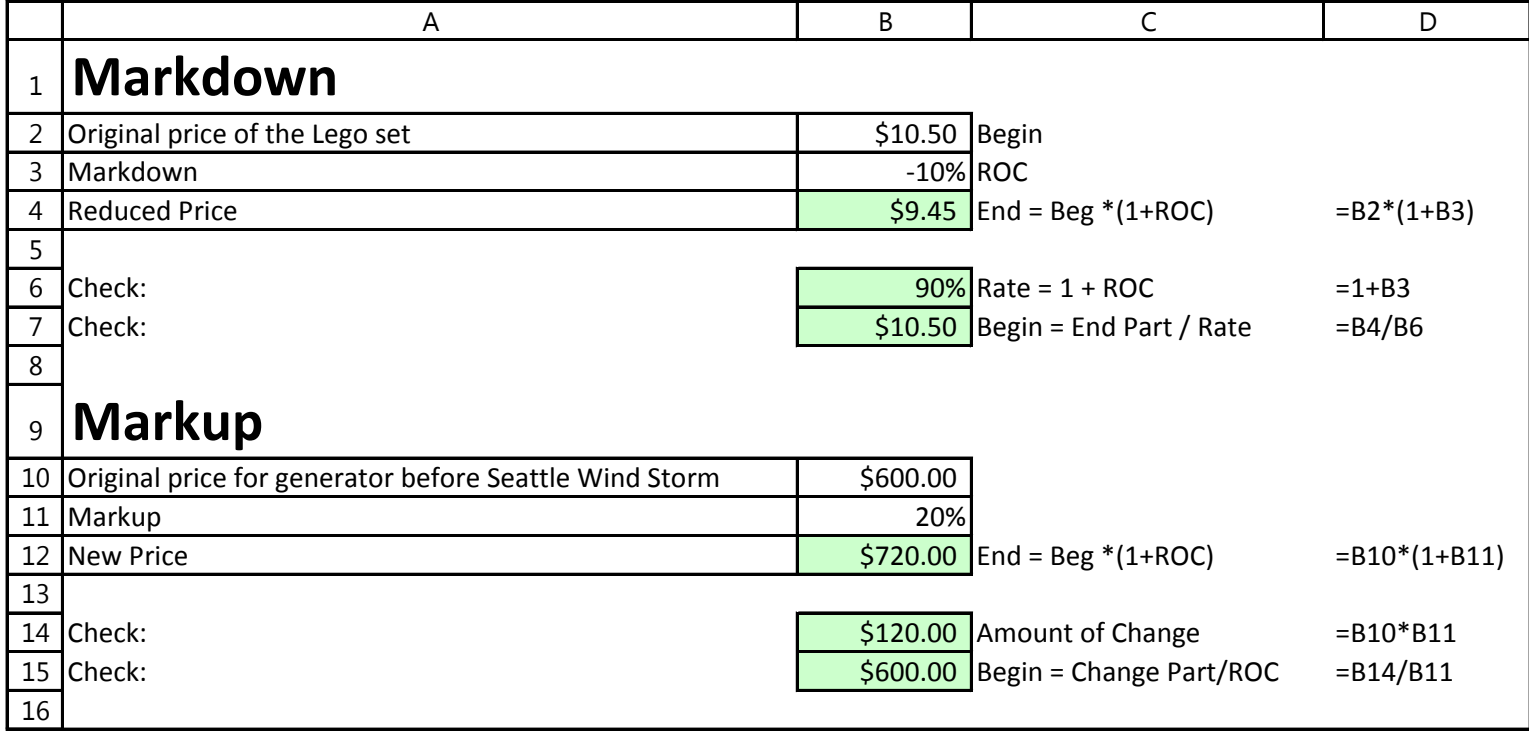

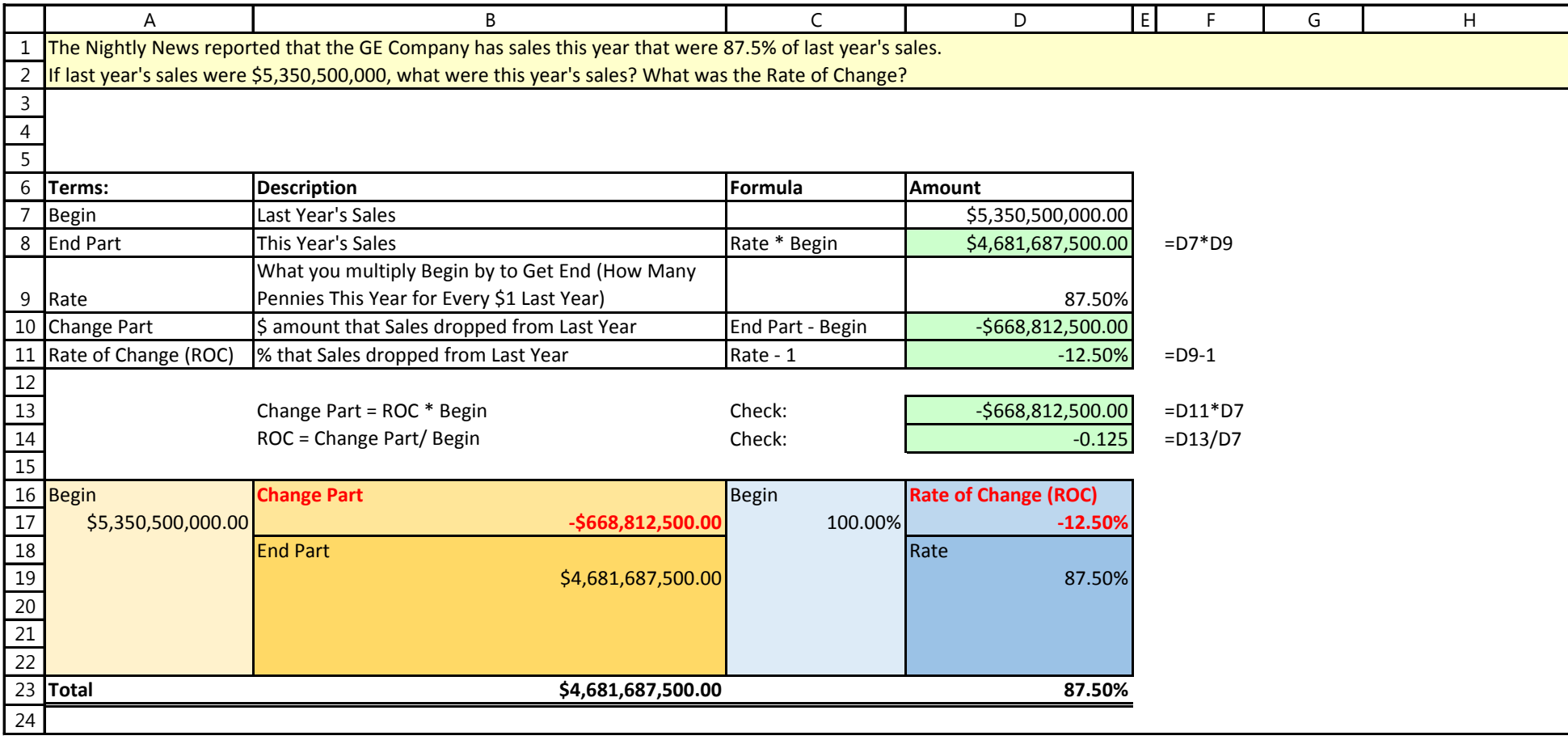

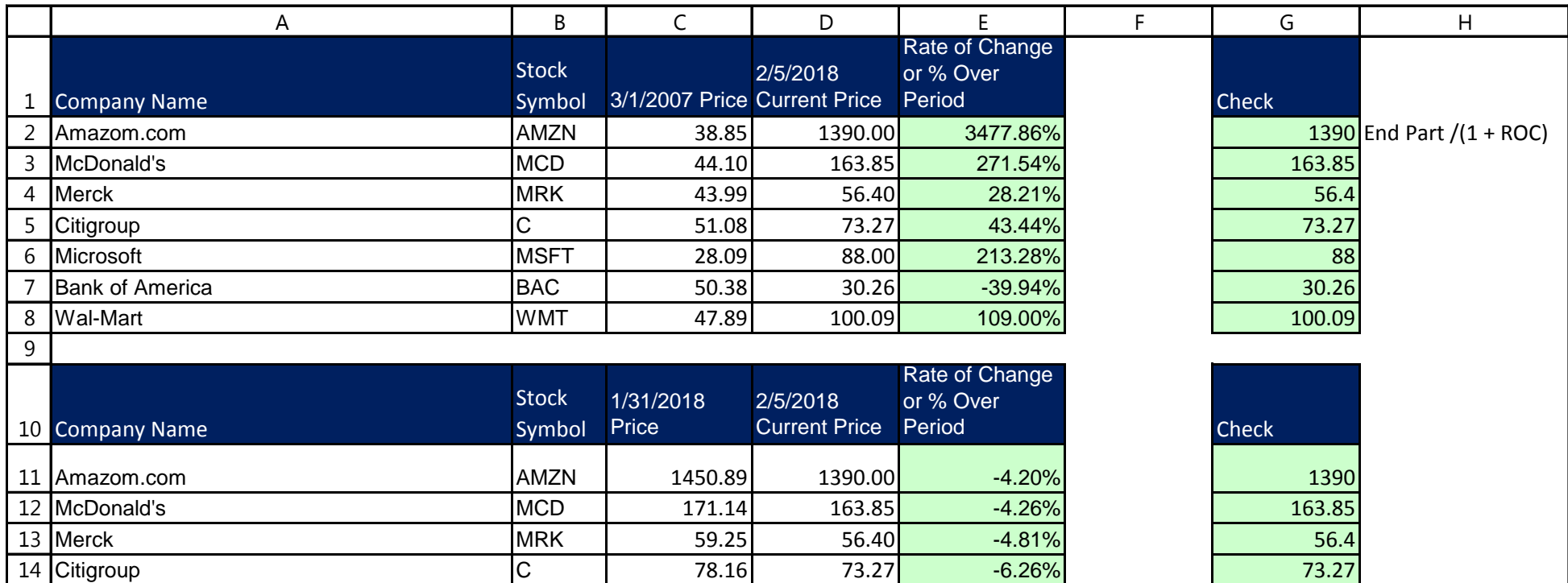

16 Bank of America BAC | 32.00 30.26 -5.44% 30.26

Microsoft |MSFT | 95.01| 88.00<mark>| -7.38%</mark> 88

Wal-Mart 106.60 100.09 -6.11% 100.09

15 Microsoft

17 Wal-Mart

18